## Конвертер USB-RS485-DB9 (FT232R-01)

Керівництво з експлуатації

1.Загальні відомості .

Конвертер призначений для підключення до комп'ютера по інтерфейсу USB приладів, обладнаних інтерфейсом RS485, і забезпечення гальванічної розв'язки між комп'ютером і даними пристроями.

2.Технічні характеристики. Інтерфейси: комп'ютер - USB2.0; пристрої - RS485 (напівдуплекс) Довжина лінії зв'язку RS485, м: до 1200; Кількість пристроїв на лінії RS485: до 32; Живлення: 5В (USB-порт комп'ютера); Споживана потужність, Вт: не більше 0,6; ІМС перетворювача USB-UART : FT232R

3.Комплектність.

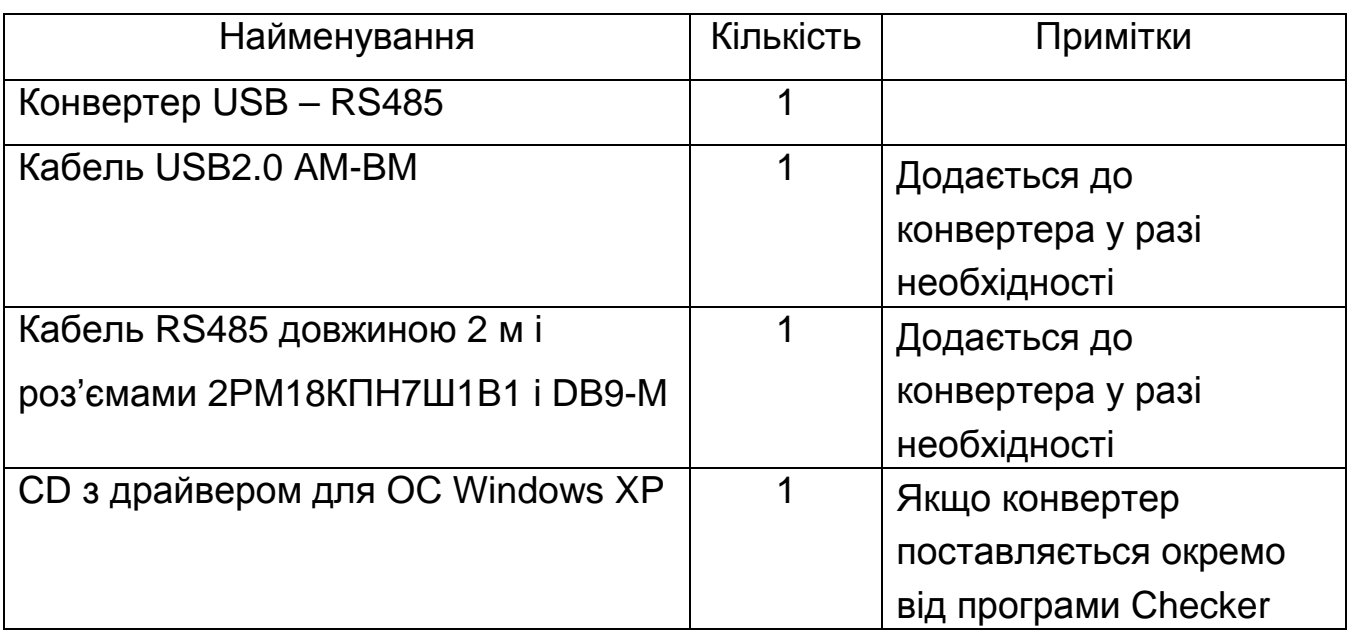

## 4. Робота з адаптером.

Конвертер підключається до комп'ютера на USB порт за допомогою стандартного USB кабелю, який йде в комплекті з конвертером. На корпусі конвертера є індикатор, який при підключенні до комп'ютера повинен світитися, вказуючи, що конвертер готовий до роботи. Якщо при підключенні адаптера до USB-порту комп'ютера індикатор не світиться, то операційна система комп'ютера не розпізнала адаптер і працювати з ним такому випадку необхідно встановити драйвер для He буде. B USB-UART FT232R перетворювача з компакт-диску, ЯКИЙ йде з конвертером або програмою Checker, або скачайте драйвер з сайту виробника перетворювача USB-UART - http://www.ftdichip.com. Пристрої, обладнані інтерфейсом RS485, підключаються на 9-контактний роз'єм (рис.1).

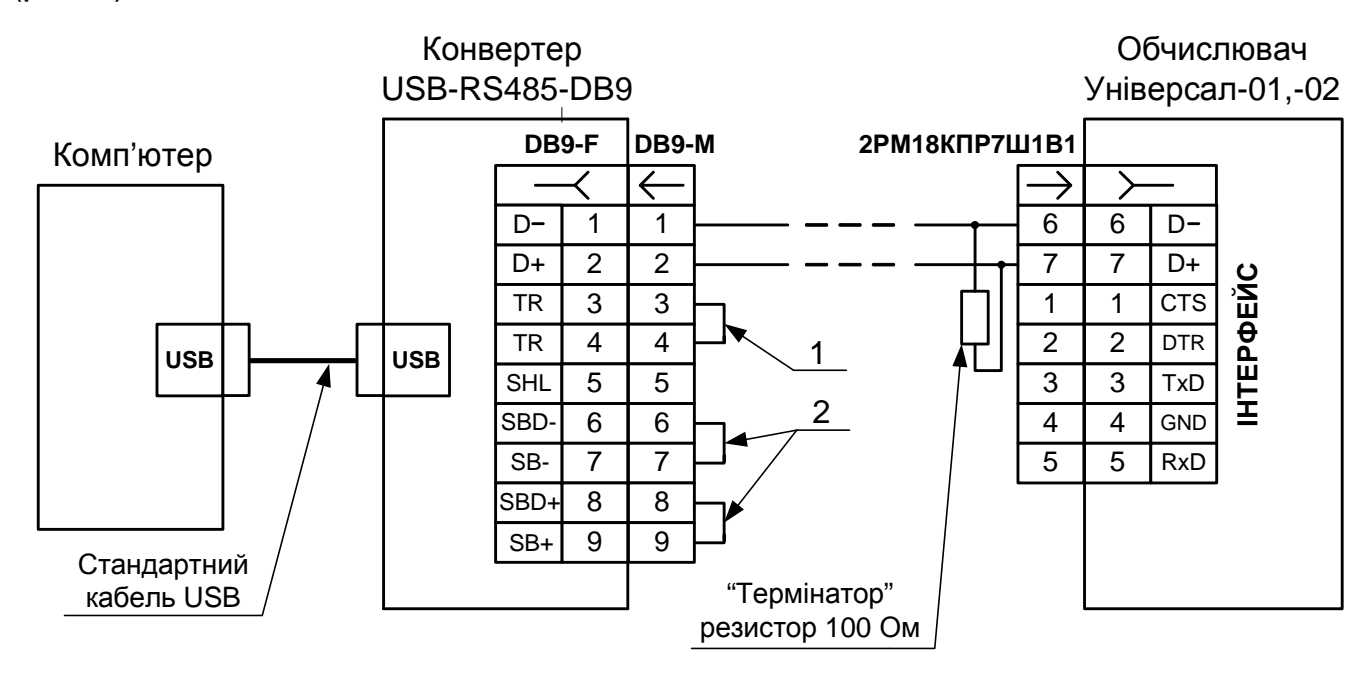

Рис.1 Схема підключення конвертера USB-RS485-DB9 до обчислювача Універсал

За допомогою перемички 1 до лінії RS485 підключається "термінатор" (резистор 100 Ом, який знаходиться в конвертері). З протилежного кінця лінії зв'язку RS485 також необхідно включити "термінатор".

 $\overline{2}$ Перемички забезпечують змішення захисне ДЛЯ підвишення завадостійкості інтерфейсу RS485. Встановлюються лише  $\mathsf{V}$ разі необхідності при наявності збоїв при передачі даних.